# **Configuration of System Texts (D2000 GrEditor)**

## Configuration of system texts

Configuration of system texts is performed by means of the process [D2000 CNF.](https://doc.ipesoft.com/display/D2DOCV11EN/On-line+System+Configuration+-+D2000+CNF)

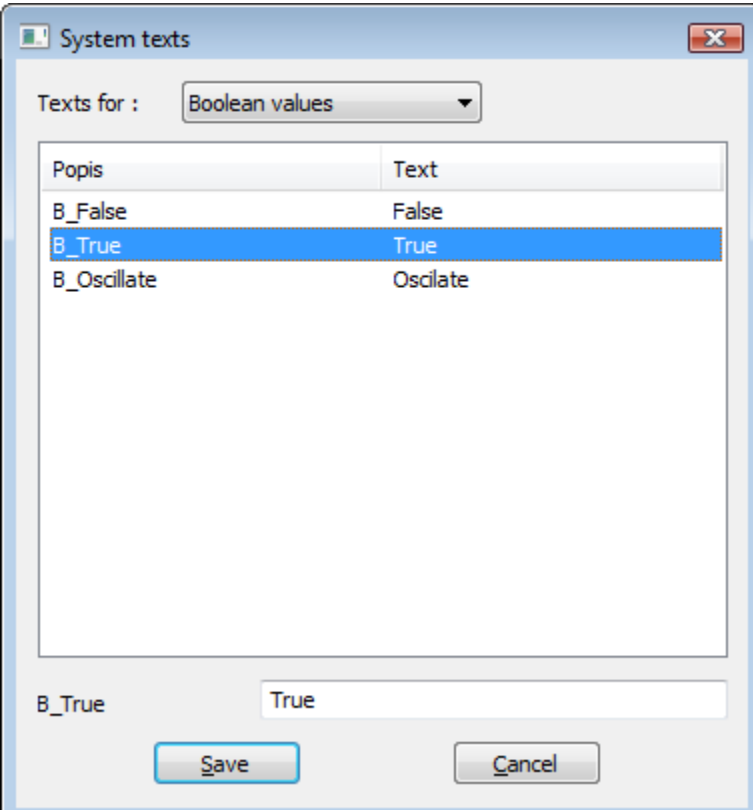

The system texts are divided into the following categories:

- [Boolean values](#page-0-0) (for object of [Eval tag](https://doc.ipesoft.com/display/D2DOCV11EN/Eval+Tags) type, [User variables,](https://doc.ipesoft.com/display/D2DOCV11EN/User+Variables) [Time channels\)](https://doc.ipesoft.com/pages/viewpage.action?pageId=3443216)
- [Di, Do measured values](#page-1-0) (for object of [I/O tag](https://doc.ipesoft.com/pages/viewpage.action?pageId=3444847) type)
- [Process object values](#page-1-1) (for object of [Process](https://doc.ipesoft.com/display/D2DOCV11EN/Processes) type)
- [System alarm values](#page-1-2) (for object of [Alarm](https://doc.ipesoft.com/display/D2DOCV11EN/Object+of+Alarm+Type) type)
- [Station values](#page-1-3) (for object of [Station](https://doc.ipesoft.com/display/D2DOCV11EN/Communication+Stations) type)
- [Qi measured values](#page-2-0) (for object of I/O tag type)
- [Process alarms](#page-2-1)
- [Value limits](#page-2-2)
- [Value states](#page-3-0)
- [Operator commands](#page-3-1)
- [Alarm commands](#page-4-0)

The objects, values of which do not contain system texts:

- I/O tags of AI, AO, CI, CO, TiA, ToA, TiR, ToR, TmRo, TxtI a TxtO types
- Evaluated tags
- User variables of Integer, Real, TmA, TmR, Txt types

\* Displaying of values of Integer, Real, Absolute time and Time interval types might be controlled by [t](https://doc.ipesoft.com/display/D2DOCV11EN/Configuration+of+Transformation+Palette)[ransformation palette](https://doc.ipesoft.com/display/D2DOCV11EN/Configuration+of+Transformation+Palette).

#### <span id="page-0-0"></span>Boolean values

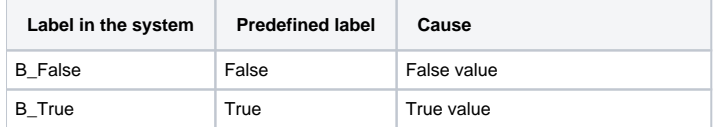

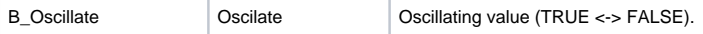

## <span id="page-1-0"></span>Di, Do measured values

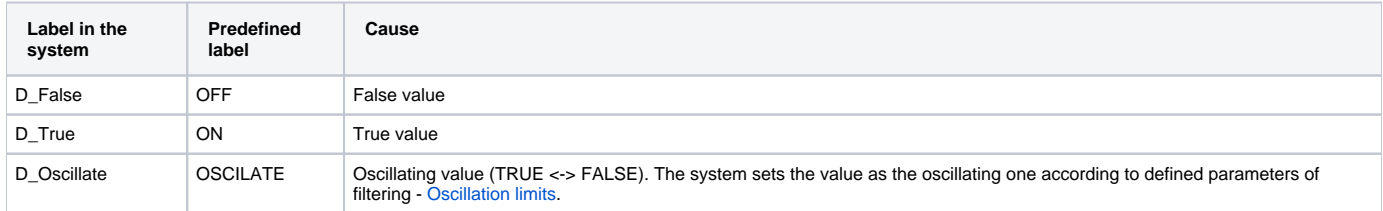

## <span id="page-1-1"></span>Process object values

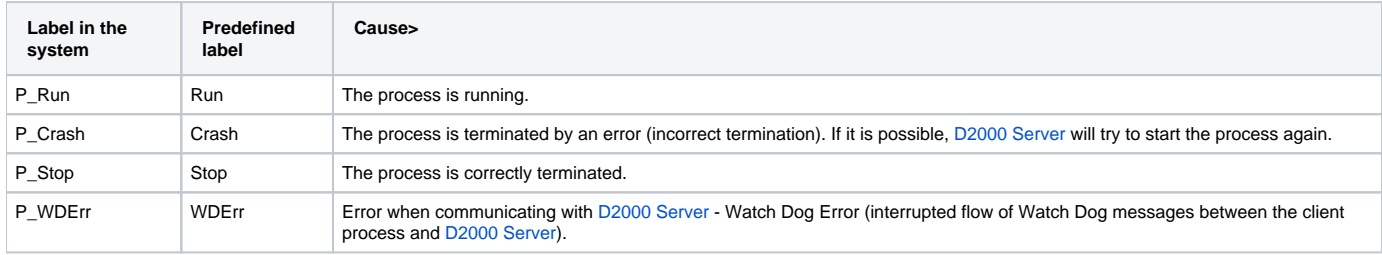

## <span id="page-1-2"></span>System alarm values

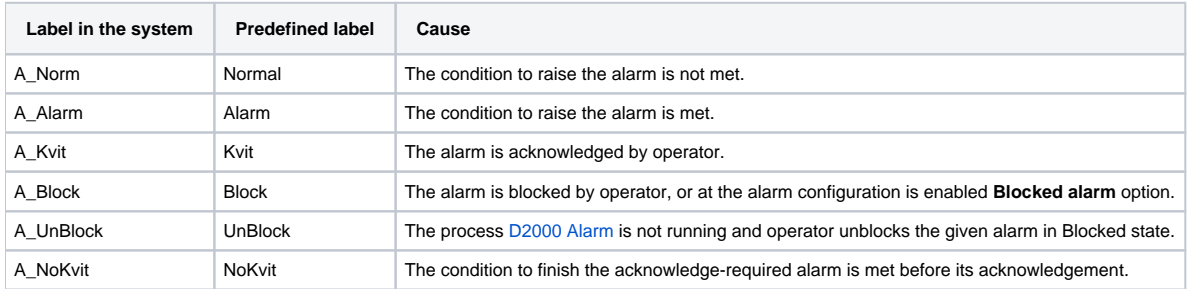

#### <span id="page-1-3"></span>Station values

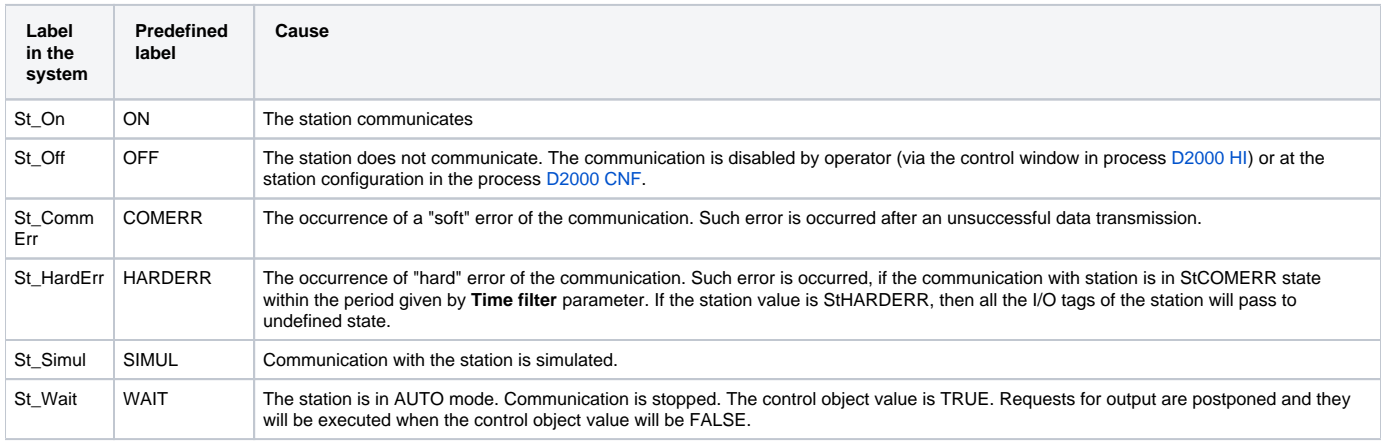

#### <span id="page-2-0"></span>Qi measured values

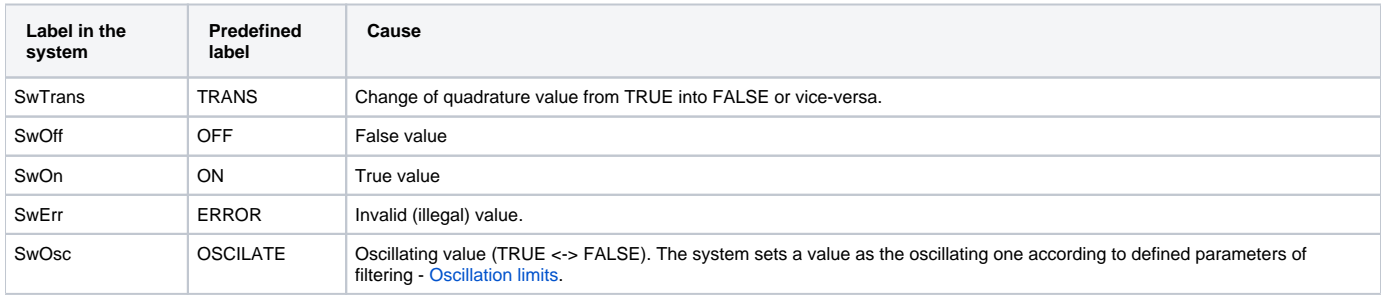

#### <span id="page-2-1"></span>Process alarms

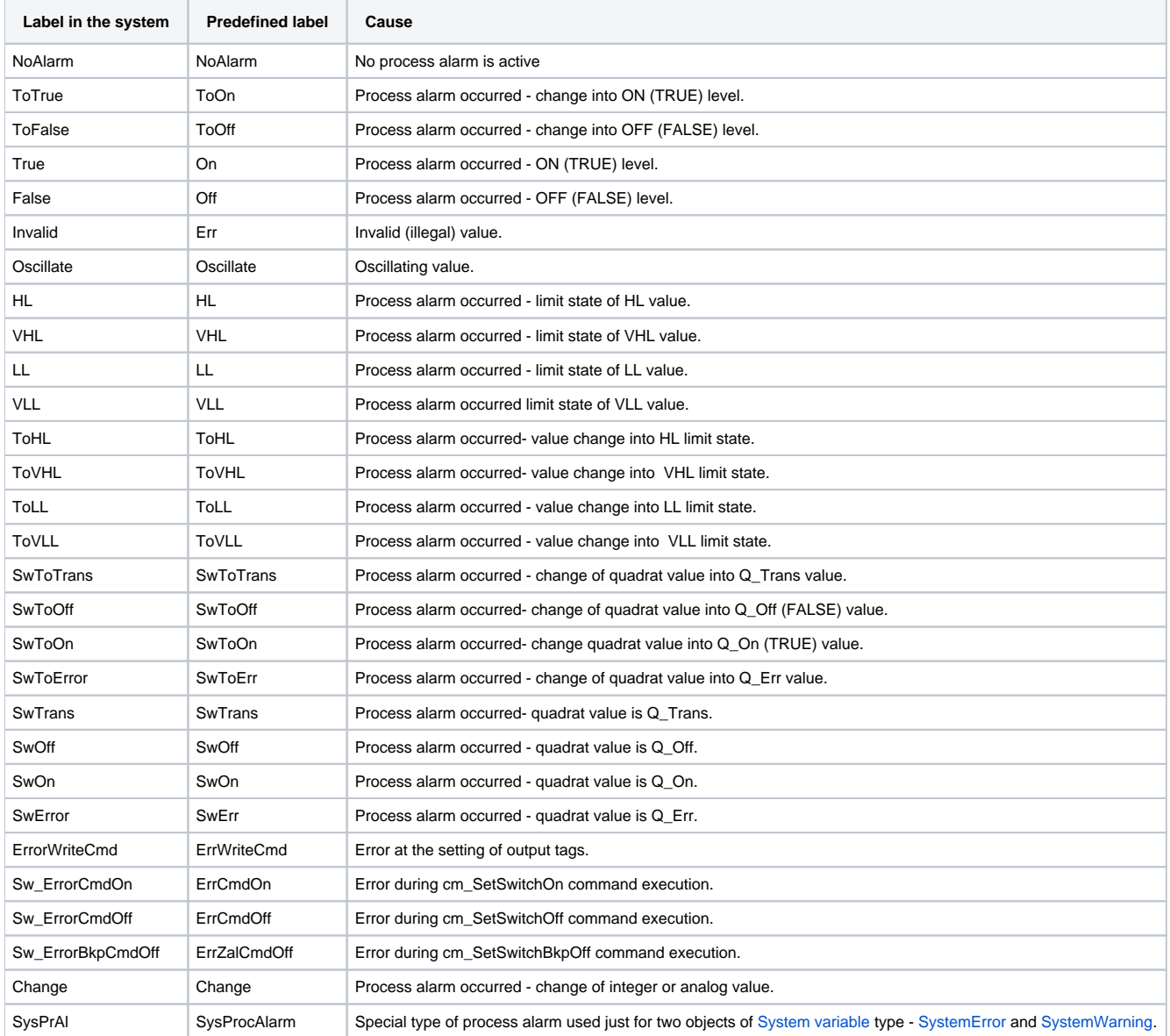

<span id="page-2-2"></span>Value limits

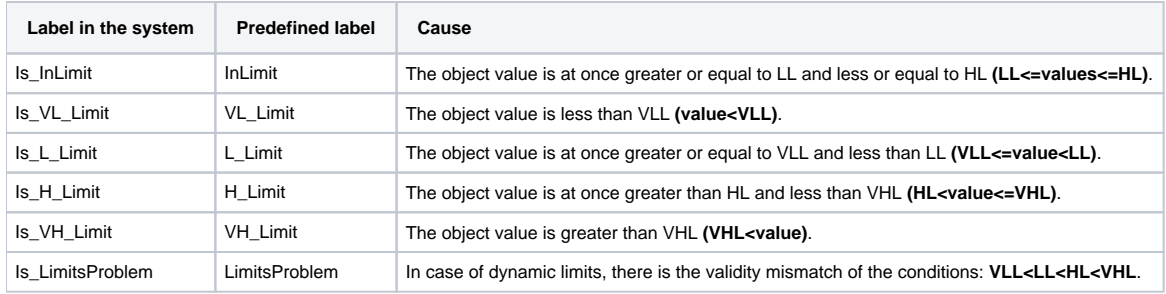

#### <span id="page-3-0"></span>Value states

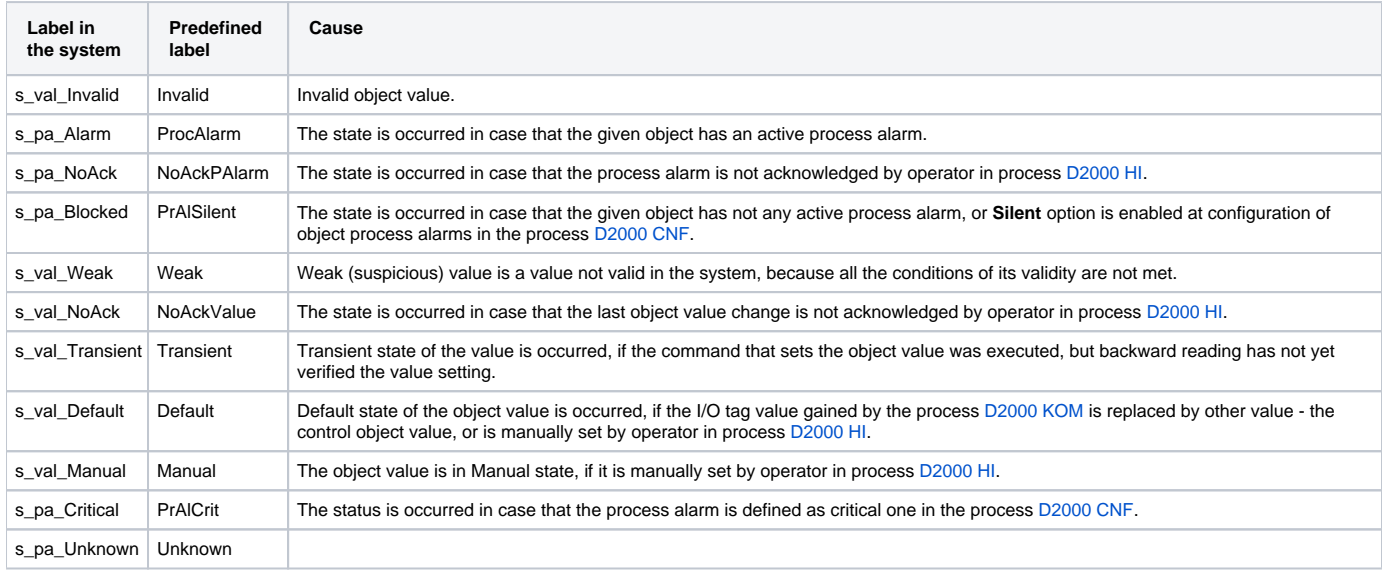

#### <span id="page-3-1"></span>Operator commands

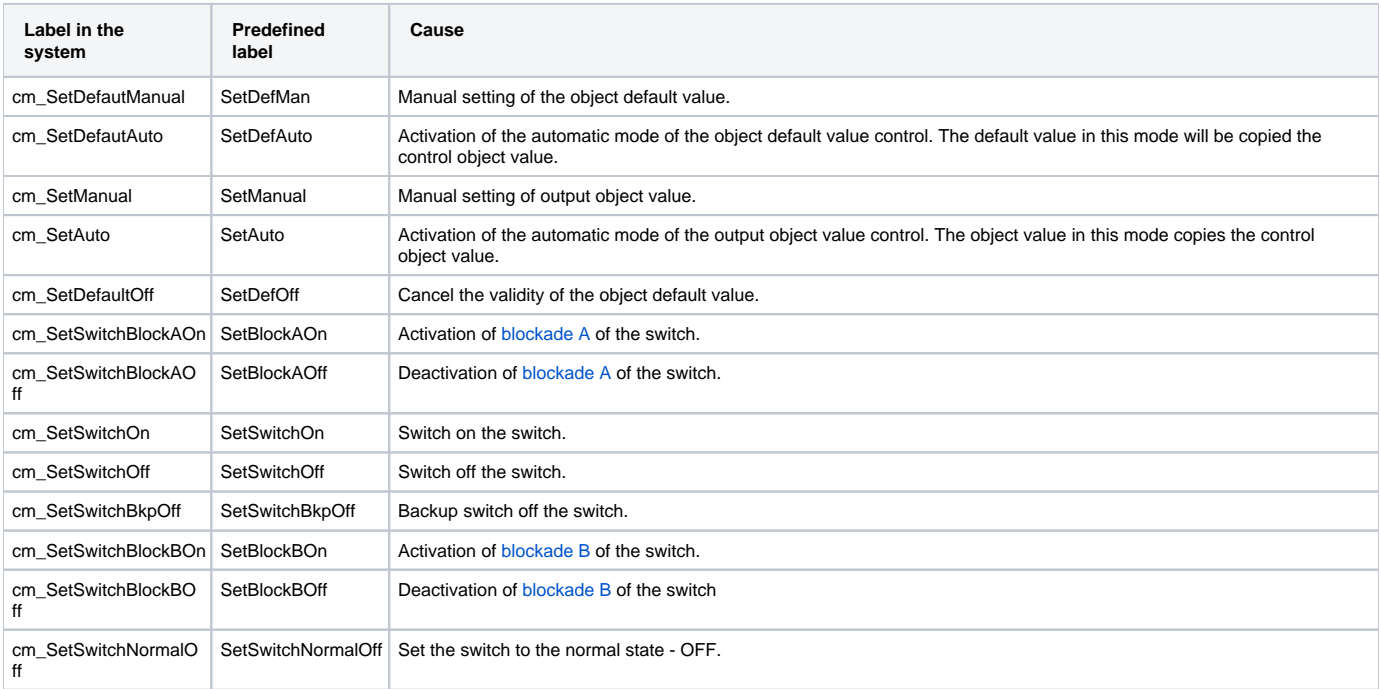

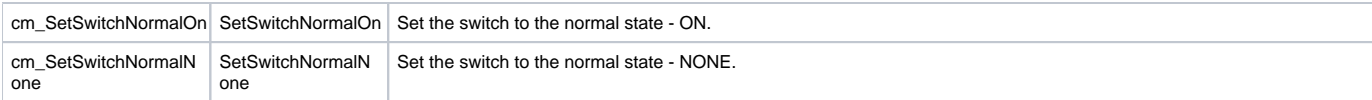

#### <span id="page-4-0"></span>Alarm commands

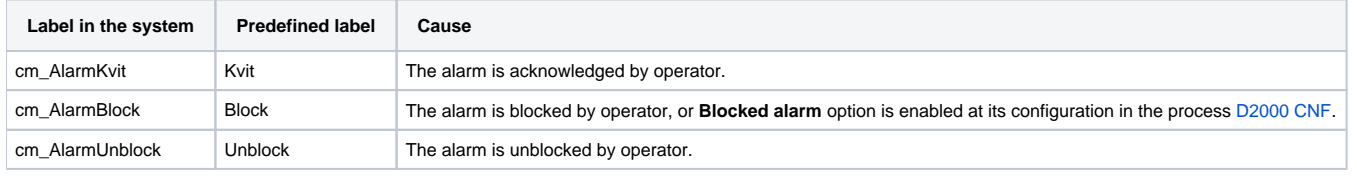

## **Related pages:**

[Value representation methods in D2000 System](https://doc.ipesoft.com/display/D2DOCV11EN/Value+Representation+Methods)